## **Важно!**

Внимательно прочитайте МЕРЫ ПРЕДОСТОРОЖНОСТИ, настоящее Руководство по установке и Руководство пользователя на компакт-диске и ознакомьтесь с правилами безопасной и эффективной эксплуатации. Сохраните это руководство для справки.

Copyright© 2009 - 2013 EIZO Corporation All rights reserved.

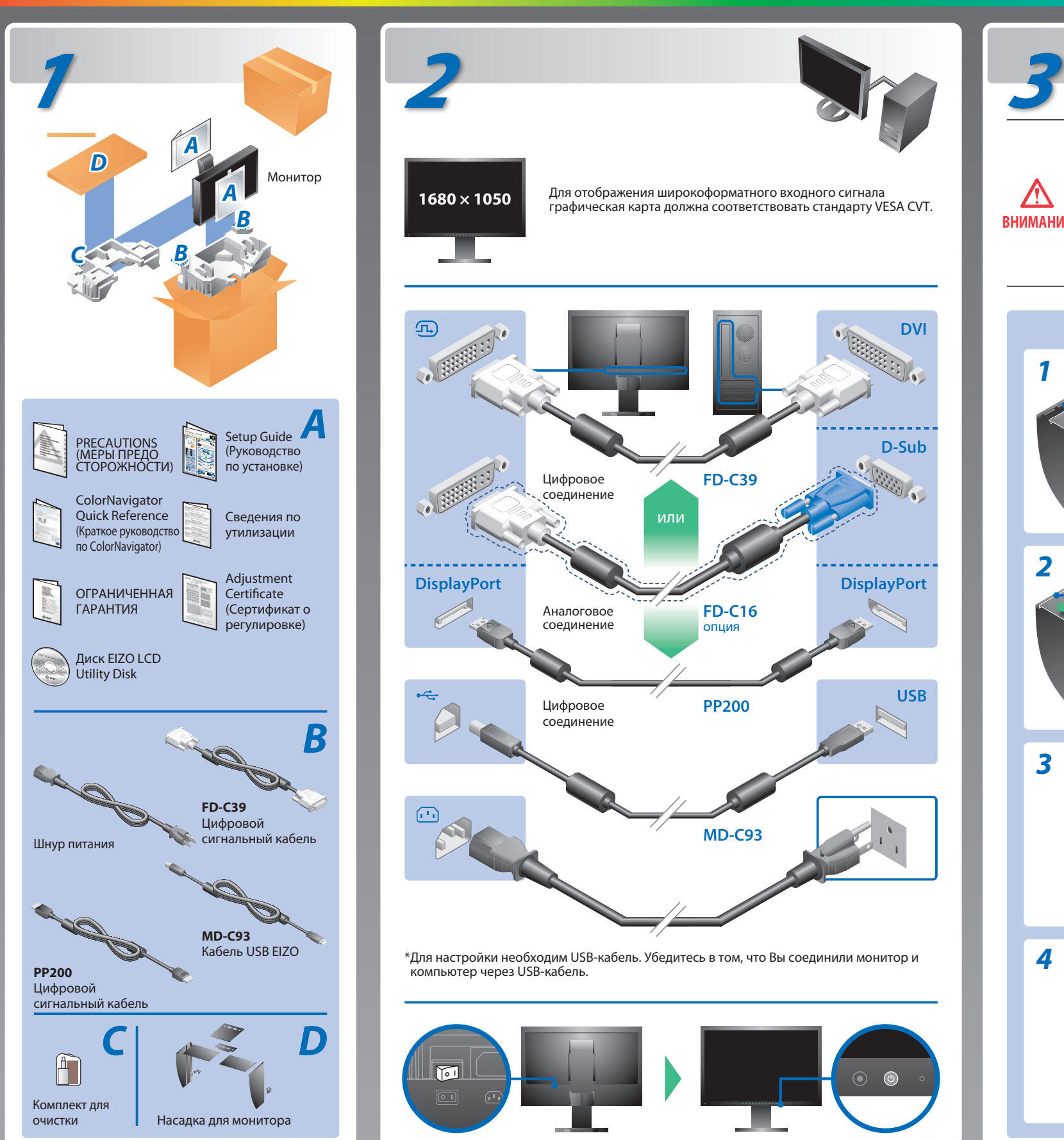

## **Руководство по установке**

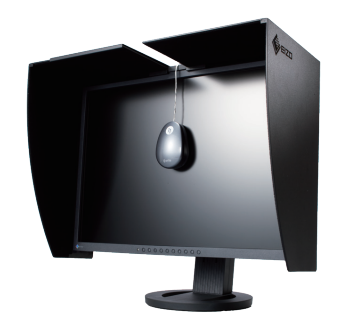

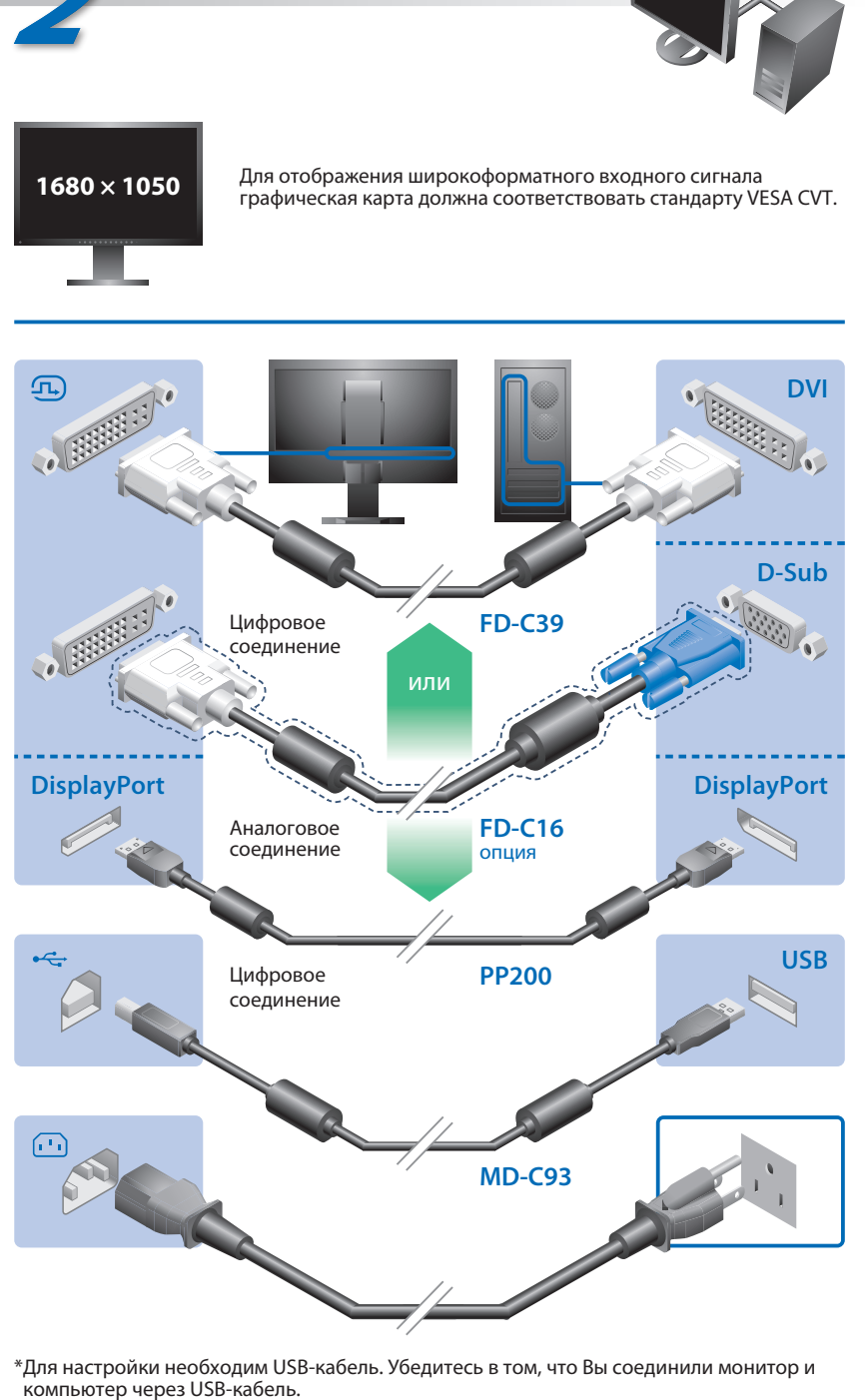

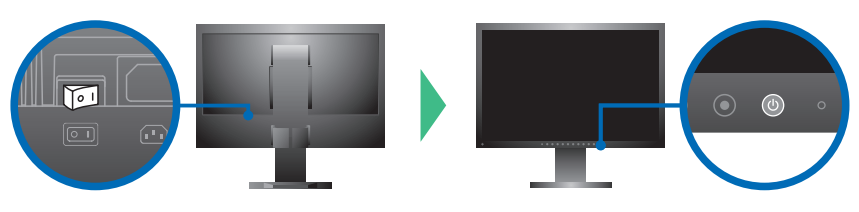

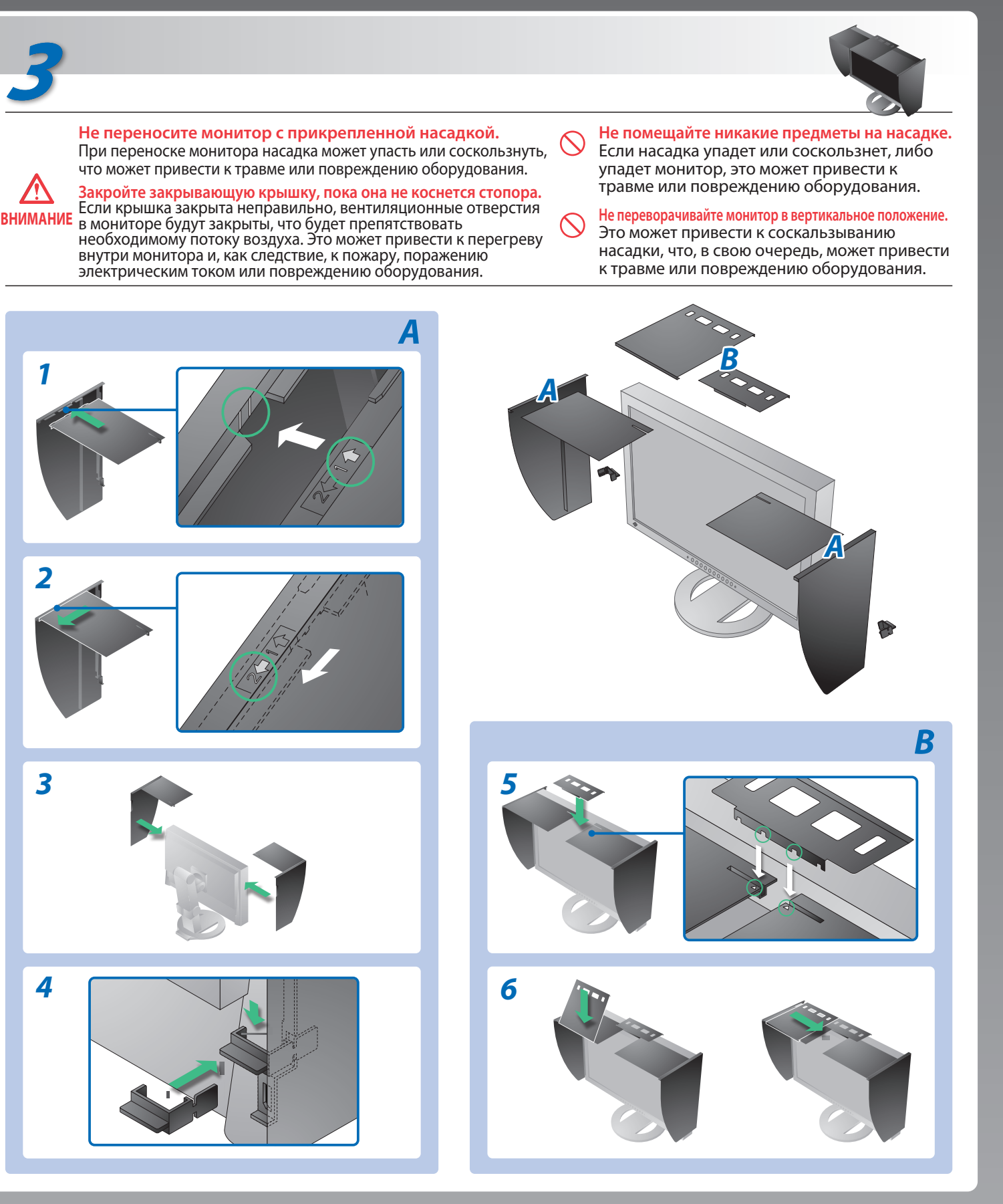

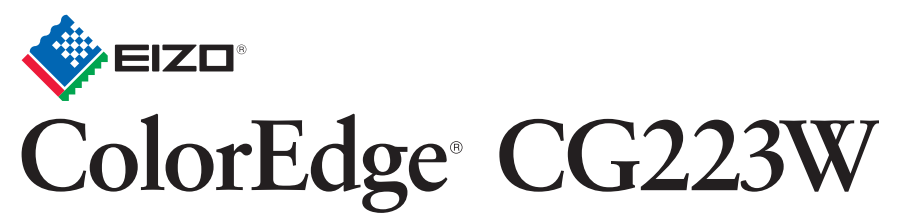

Настраиваемый цветной жидкокристаллический монитор

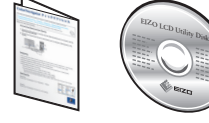

# **Отсутствует изображение на экране**

### **Причина и действия по устранению**

Если проблема не будет устранена, несмотря на выполнение предлагаемых действий, обратитесь к продавцу.

- Убедитесь в том, что кабель питания подключен правильно. Если проблема не будет устранена, отключите и вновь включите через несколько минут основной источник питания.
- Включите основной выключатель питания.
- Нажмите кнопку $\circledcirc$ .
- Установите более высокий уровень для параметров [Brightness (Яркость)], [Contrast (Контрастность)] и [Gain (Усиление)].
- Переключите входной сигнал с помощью кнопки  $\circledS$ .
- Выполните какую-либо операцию с мышью или клавиатурой.
- Убедитесь, что компьютер включен.
- Сообщение, показанное слева, может появляться, поскольку некоторые компьютеры не сразу выводят сигналы после включения.
- Убедитесь, что компьютер включен.
- Проверьте правильность подключения сигнального кабеля.
- Переключите входной сигнал с помощью кнопки  $\circledS$ .
- Проверьте, соответствует ли настройка сигнала данного компьютера параметрам разрешения и частоты вертикальной развертки монитора.
- Перезагрузите компьютер.
- Выберите требуемый режим экрана, используя служебную программу видеокарты. Подробнее см. в руководстве по видеокарте.
- fD: синхронизация точек (Отображается только при использовании входов цифровых сигналов)
- fH: частота горизонтальной развертки
- fV: частота вертикальной развертки

Hinweis zur Ergonomie :<br>Dieser Monitor erfüllt die Anforderungen an die Ergonomie nach EK1-ITB2000 mit dem Videosignal,<br>1680 × 1050 Digital Eingang und mindestens 60,0 Hz Bildwiederholfrequenz, non interlaced.<br>Weiterhin wi

Zeichenkontrast.)<br>Übermäßiger Schalldruck von Ohrhörern bzw. Kopfhörern kann einen Hörverlust bewirken.<br>Eine Einstellung des Equalizers auf Maximalwerte erhöht die Ausgangsspannung am Ohrhörer-<br>bzw. Kopfhörerausgang und da

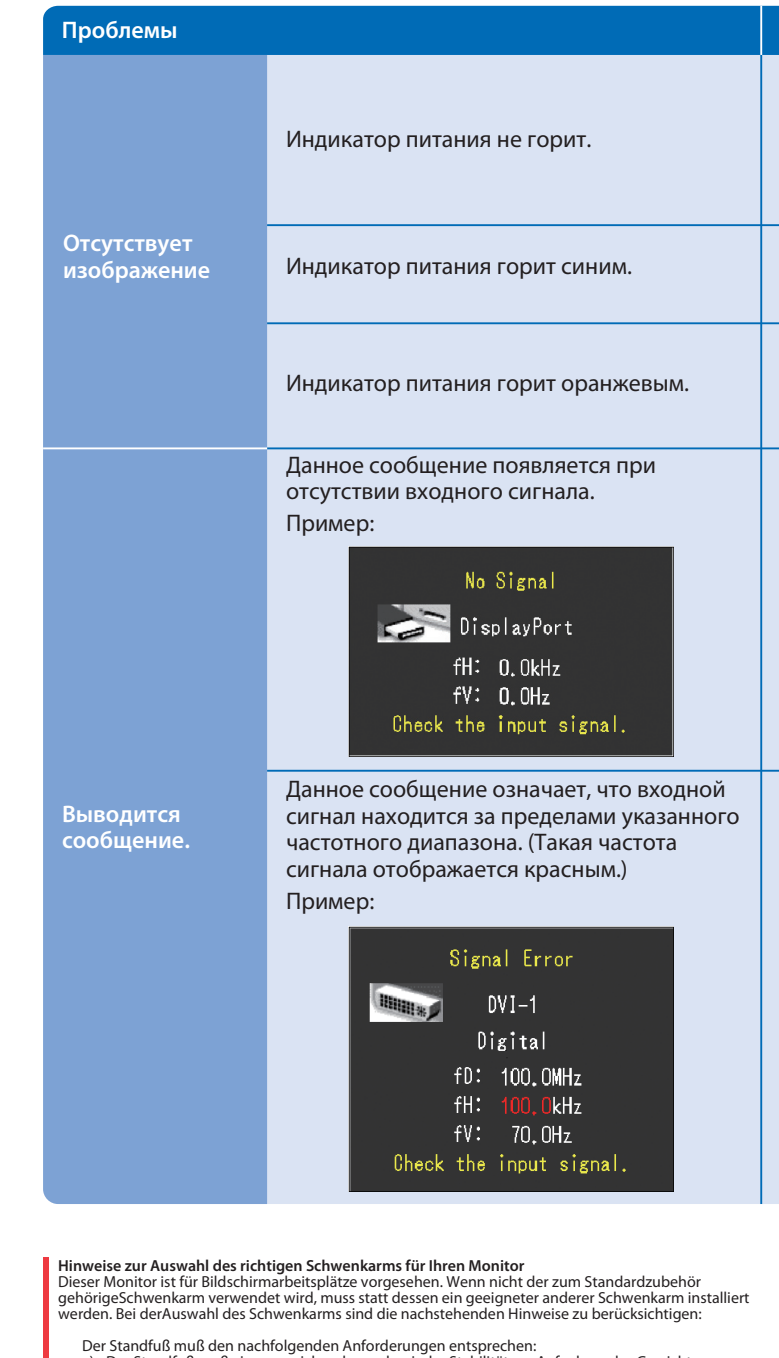

Der Standfuß muß eine ausreichende mechanische Stabilität zur Aufnahme des Gewichtes vom

- a) Der Standfuß muß eine ausreichende mechanische Stabilität zur Aufnahme des Gewichtes vom<br>Bildschirmgerät und des spezifizierten Zubehörs besitzen. Das Gewicht des Bildschirmgerätes und<br>des Zubehörs sind in der zugehören
- 
- 
- min. nach hinten ≥ 5°).
- 
- 
- e) Der Standfuß muß die Möglichkeit zur Drehung des Bildschirmgerätes besitzen (max. ±180°). Der<br>maximale Kraftaufwand dafür muß weniger als 100 N betragen.<br>f) Der Standfuß muß in der Stellung verharren, in die er manuell

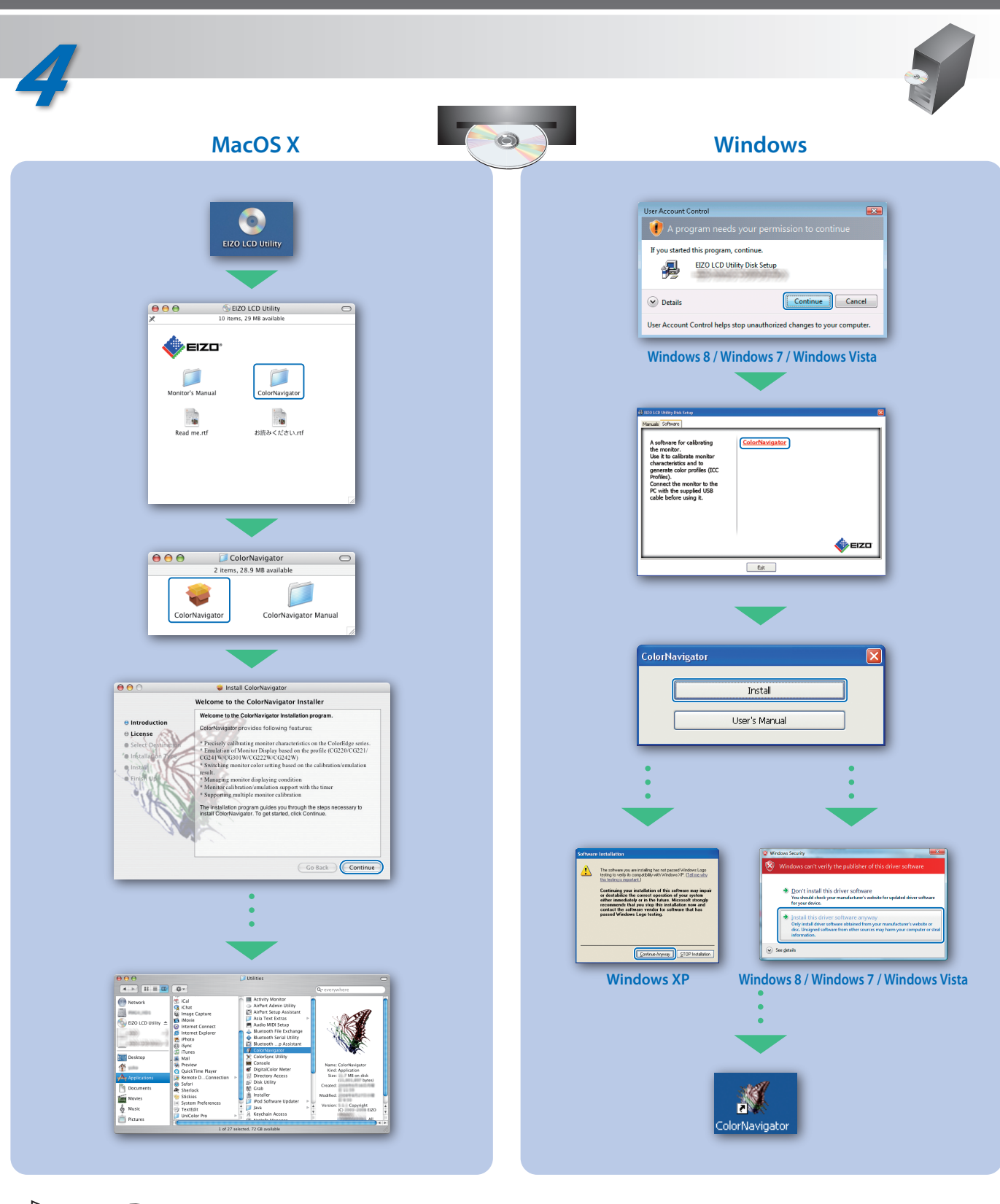

Инструкции по эксплуатации приведены в "Кратком руководстве" и Руководстве пользователя ColorNavigator (хранится на компакт-диске).

- 
- "Maschinenlärminformations-Verordnung 3. GPSGV:<br>Der höchste Schalldruckpegel beträgt 70 dB(A) oder weniger gemäss EN ISO 7779"
- [Begrenzung des maximalen Schalldruckpegels am Ohr] Bildschirmgeräte: Größte Ausgangsspannung 150 mV